# Cheatography

## Angular CLI Cheat Sheet by [jakblak](http://www.cheatography.com/jakblak/) via [cheatography.com/61771/cs/15929/](http://www.cheatography.com/jakblak/cheat-sheets/angular-cli)

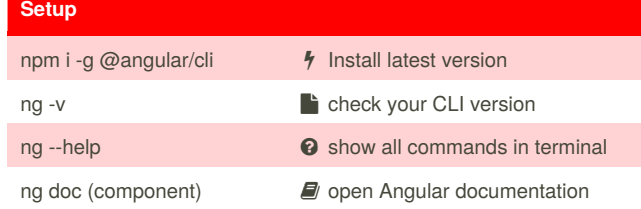

## **Main Commands**

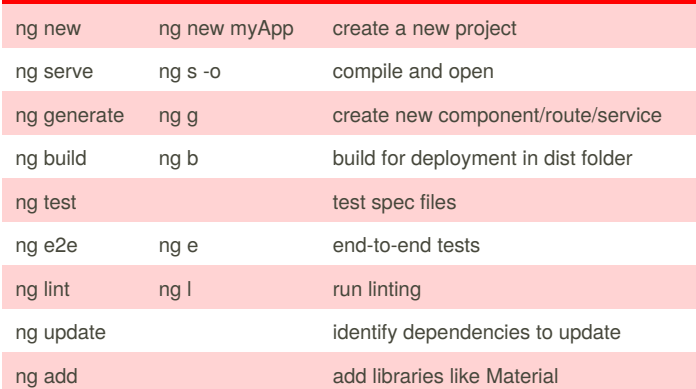

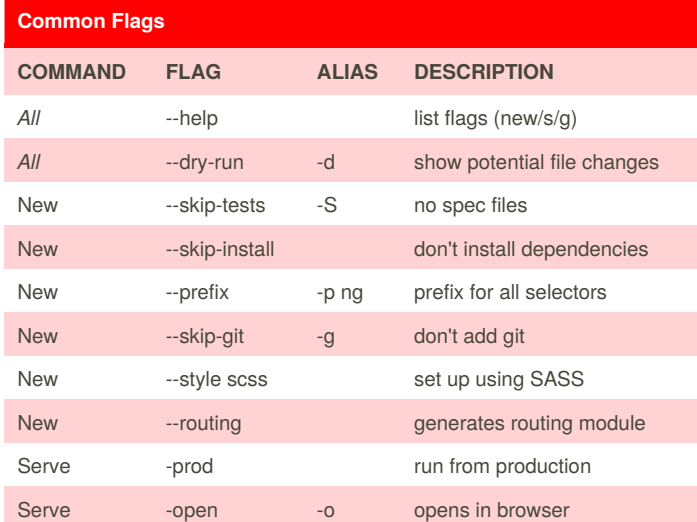

## **Notes**

Certain *Blueprints* (**components/modules**) create a **folder** - unless a folder has already been created. Use the *--flat* flag to prevent a folder from being created. **Service** & **Interface** do not create folders.

Remember to consider **where components should reside**. You may want to add a login component inside an account module. This would be done by first creating the module *ng g m account --routing* then adding the login component inside account and importing it the correct module *ng g c account/login -m=account*.

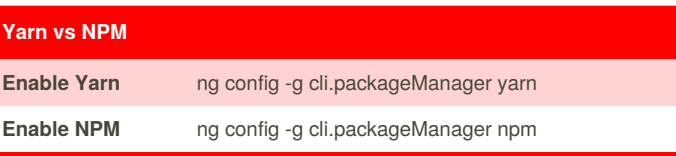

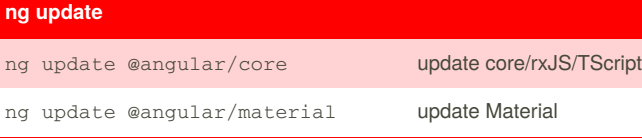

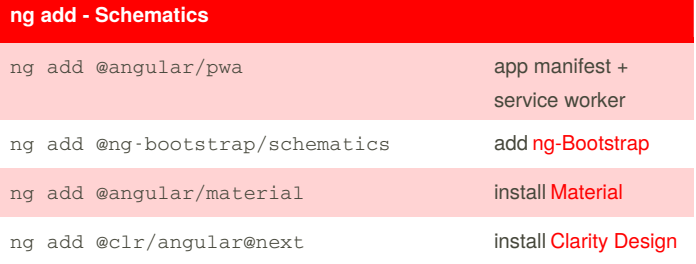

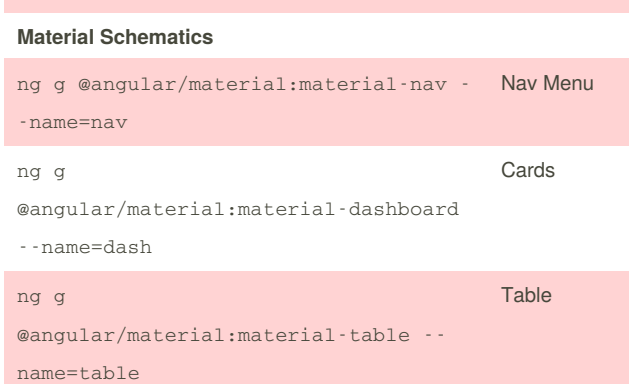

Makes it easy to add and update 3rd party libraries.

By **jakblak** [cheatography.com/jakblak/](http://www.cheatography.com/jakblak/) Not published yet. Last updated 13th July, 2018. Page 1 of 2.

Sponsored by **CrosswordCheats.com** Learn to solve cryptic crosswords! <http://crosswordcheats.com>

# Cheatography

## Angular CLI Cheat Sheet by [jakblak](http://www.cheatography.com/jakblak/) via [cheatography.com/61771/cs/15929/](http://www.cheatography.com/jakblak/cheat-sheets/angular-cli)

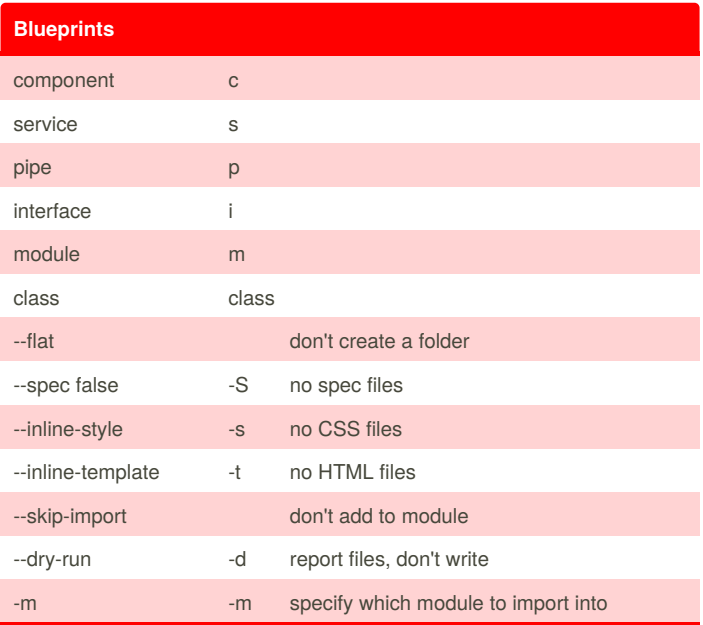

Blueprints - The concept angular uses to generate code.

### **Blueprint Examples**

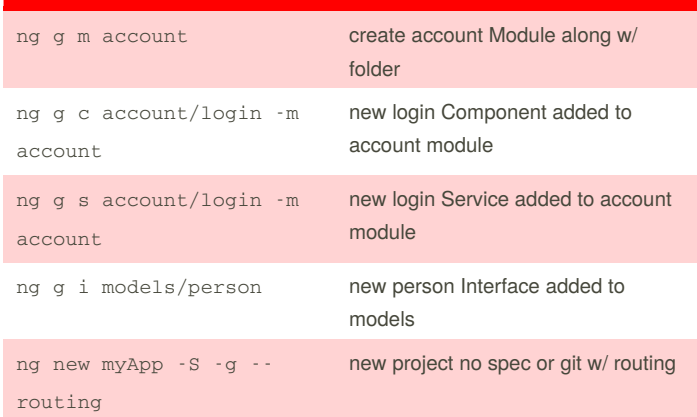

### By **jakblak**

[cheatography.com/jakblak/](http://www.cheatography.com/jakblak/)

Not published yet. Last updated 13th July, 2018. Page 2 of 2.

Sponsored by **CrosswordCheats.com** Learn to solve cryptic crosswords! <http://crosswordcheats.com>